# <span id="page-0-0"></span>Introduzione a modelli e metodi di regressione

#### Vincenzo Bonifaci

IN550 – Machine Learning

# Esempio: Ritorno da investimenti pubblicitari

Input: investimenti pubblicitari via TV, radio e giornali in un mercato (input, predittori, feature, variabili indipendenti) **Output**: unità di prodotto vendute in quel mercato (output, responso, etichetta, variabile dipendente)

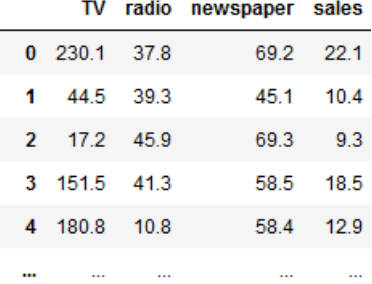

# Esempio: Ritorno da investimenti pubblicitari

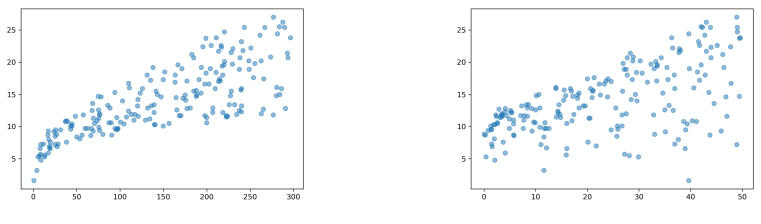

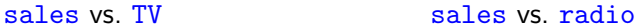

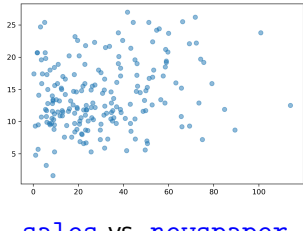

## Problemi di predizione: input e output

- **S** Spazio degli input  $\mathcal{X}$ Es.: insieme degli investimenti  $\langle$  tv, radio, giornali  $\rangle$   $(\mathbb{R}^3_+)$
- **S** Spazio degli output  $\mathcal{Y}$ 
	- Es.: insieme delle possibili quantità di prodotto vendute  $(\mathbb{R})$

Osservati un certo numero di esempi  $(x, y)$ , vogliamo trovare una regola di predizione (o ipotesi)

$$
h: \mathcal{X} \to \mathcal{Y}
$$

che ricostruisca in maniera accurata la relazione ingresso-uscita

Nei problemi di *regressione* l'output è quantitativo (*numerico*) Nei problemi di *classificazione* l'output è qualitativo (*categorico*)

# Funzioni di costo [loss functions]

Come quantifichiamo l'accuratezza di una regola di predizione  $h: \mathcal{X} \rightarrow \mathcal{Y}$ su un particolare esempio?

Una funzione di costo è una funzione  $\ell$  che prende una regola di predizione h ed un esempio  $(x, y) \in \mathcal{X} \times \mathcal{Y}$ , e restituisce un reale nonnegativo

 $\ell(h,(x, y)) \in \mathbb{R}_+$ 

# Esempi di funzioni di costo

Quadrato dell'errore:

$$
\ell(h,(x,y)) \stackrel{\text{def}}{=} (h(x)-y)^2
$$

 $\blacksquare$  Funzione costo 0-1:

$$
\ell(h,(x,y)) \stackrel{\text{def}}{=} \begin{cases} 0 & \text{se } h(x) = y \\ 1 & \text{se } h(x) \neq y \end{cases}
$$

# Rischio atteso

Come quantifichiamo l'accuratezza di una regola di predizione  $h: \mathcal{X} \rightarrow \mathcal{Y}$ in generale?

#### Assunzione fondamentale

Gli esempi  $(x, y)$  sono generati in modo indipendente da una distribuzione di probabilità (ignota) D sull'insieme  $\mathcal{X} \times \mathcal{Y}$ 

 $D$  è ignota poiché è proprio la relazione ingresso-uscita che l'algoritmo cerca di apprendere!

Il rischio atteso di una regola di predizione  $h \geq$ 

$$
L_{\mathcal{D}}(h) \stackrel{\text{def}}{=} \mathbb{E}_{(x,y)\sim\mathcal{D}}\left[\ell(h,(x,y))\right]
$$

A parole: il rischio atteso di  $h$  è il valore atteso della funzione di costo su  $h$  quando gli esempi sono generati dalla distribuzione D

# Il problema del machine learning supervisionato

Problema del machine learning supervisionato

Fissata una distribuzione (ignota)  $D$  su  $\mathcal{X} \times \mathcal{Y}$ , cerca una regola di predizione che minimizzi il rischio atteso:

$$
\begin{aligned}\n\min_{h} \text{size } L_{\mathcal{D}}(h) \\
\equiv \min_{h} \text{size } \mathbb{E}_{(x,y)\sim\mathcal{D}} \left[ \ell(h,(x,y)) \right]\n\end{aligned}
$$

Il rischio atteso dipende dalla distribuzione ignota  $\mathcal{D}$ ... Come possiamo minimizzarlo, visto che non conosciamo D?!

# Rischio empirico

Non conosciamo  $D$  ma abbiamo degli esempi dalla distribuzione  $D$ 

Il *rischio empirico* di *h* sugli esempi  $S = \{ (x^{(1)}, y^{(1)}), \ldots, (x^{(m)}, y^{(m)}) \}$  è

$$
L_S(h) \stackrel{\text{def}}{=} \frac{1}{m} \sum_{i=1}^m \ell(h, (x^{(i)}, y^{(i)}))
$$

Possiamo usare il rischio empirico come *surrogato* del rischio atteso: se il numero di esempi  $m$  è sufficientemente grande, si può sperare che i due valori siano vicini

# Il principio ERM

#### Empirical Risk Minimization (ERM)

Dato un insieme di esempi S (generati da D), cerca una regola di predizione che minimizzi il rischio empirico su S:

minimize 
$$
L_S(h)
$$
  $\left(\equiv \text{minimize } \frac{1}{m} \sum_{i=1}^m \ell(h, (x^{(i)}, y^{(i)}))\right)$ 

L'insieme S di esempi osservati dal learner è detto *training set* 

Applicando l'ERM, il problema del learning supervisionato è rimpiazzato da un problema di ottimizzazione (nello spazio delle regole h)

# Il sovradattamento (overfitting)

Sebbene l'ERM sia un principio intuitivo, esso può completamente fallire senza le dovute cautele!

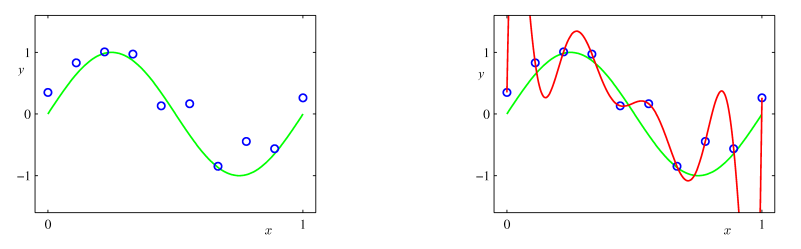

In questo esempio, la regola scelta (la funzione rossa) è sovradattata ai dati (*overfitting*):

"Spiega" perfettamente le osservazioni, ma non è un buon modello della distribuzione da cui i dati sono generati (funzione verde  $+$  rumore)

Il suo rischio empirico è nullo, ma il suo rischio atteso è alto

# ERM con una classe di ipotesi ristretta

Un approccio per ovviare al problema dell'overfitting consiste nel limitare l'insieme delle possibili regole di predizione (ipotesi) h

Anziché considerare la classe  $\mathcal{Y}^{\mathcal{X}}$  di tutte le funzioni da  $\mathcal{X}$  a  $\mathcal{Y},$ consideriamo solo una sua sottoclasse  $H$  (*insieme delle ipotesi*)

Possiamo applicare il principio ERM restringendoci alle ipotesi in  $\mathcal{H}$ :

minimize  $L_S(h)$  $h \in H$ 

- $\blacksquare$  La classe  $\mathcal H$  può incorporare la conoscenza pregressa del problema considerato, limitando la *complessità* delle ipotesi
- La classe H introduce un *pregiudizio (bias) induttivo*: tutte le regole non in  $H$  sono scartate a priori

#### Compromesso bias-varianza

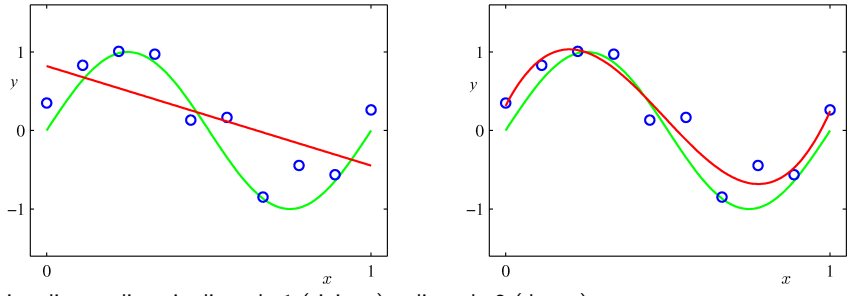

Fitting di un polinomio di grado 1 (sinistra) e di grado 3 (destra)

Modelli più semplici hanno più bias (possono esibire *underfitting*)

#### Compromesso bias-varianza

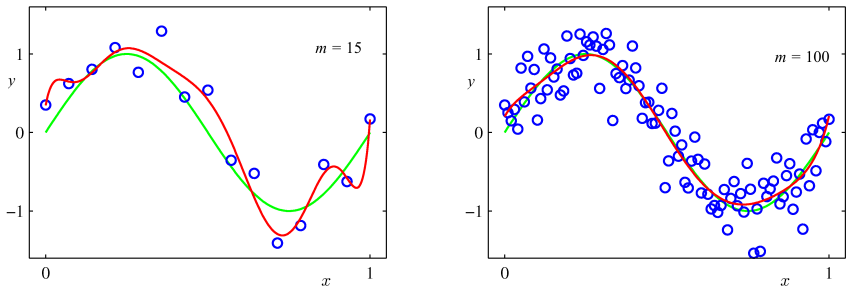

Fitting di un polinomio di grado 9 con 15 esempi (sinistra) e con 100 esempi (destra)

Modelli più complessi hanno più varianza (richiedono più esempi)

### Compromesso bias-varianza

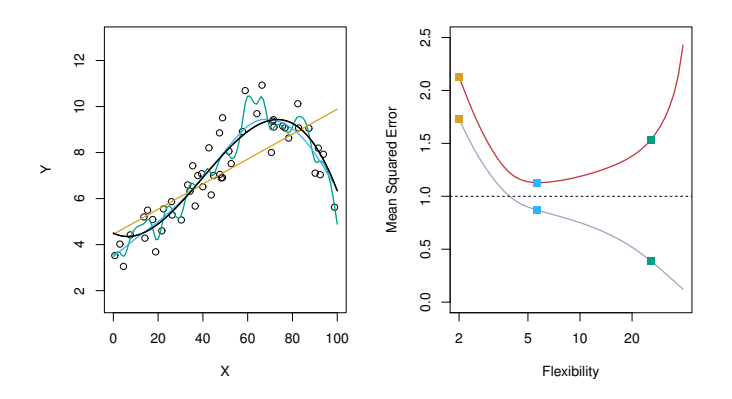

- Sinistra: I dati sono generati sommando la curva nera con un termine di rumore Le altre curve rappresentano regressioni polinomiali di grado 1, 5, e 23
- Destra: La curva grigia rappresenta il rischio empirico La curva rossa rappresenta il rischio atteso

# Regressione lineare

Nella regressione lineare, l'insieme delle ipotesi è l'insieme  $\mathcal{H}_{lin}$  delle funzioni lineari (affini) da  $\mathcal{X}\equiv\mathbb{R}^d$  a  $\mathcal{Y}\equiv\mathbb{R}$ :

$$
h \in \mathcal{H}_{lin} \Leftrightarrow h(x) = w_0 + w_1x_1 + \ldots + w_dx_d \qquad (w_0, \ldots, w_d \in \mathbb{R})
$$

Useremo spesso la convenzione  $x_0\stackrel{{\mathrm {def}}}{=} 1$ , così da poter scrivere  $h(x)=w^\top x$ 

- $\bullet$  w<sub>0</sub> è l'*intercetta* (valore previsto dal modello quando x è nullo)
- $w_k$  è il *coefficiente* che esprime la dipendenza di  $h(x)$  dalla k-esima componente di x

Una funzione di costo comunemente utilizzata è quella quadratica:

$$
\ell(h,(x,y))=(h(x)-y)^2
$$

# Regressione lineare

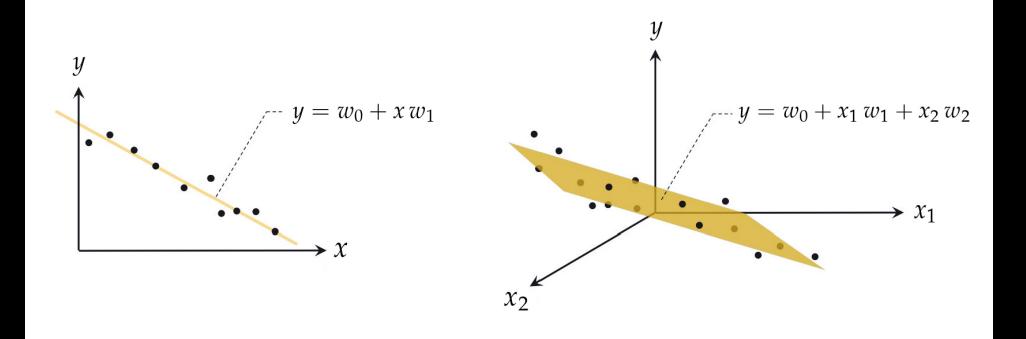

## ERM per la regressione lineare

Nella regressione lineare con costo quadratico, il rischio empirico è dato dall'errore quadratico medio [mean squared error]:

#### Mean Squared Error (MSE)

$$
L_S(h) = \frac{1}{m} \sum_{i=1}^m (h(x^{(i)}) - y^{(i)})^2 = \frac{1}{m} ||Xw - y||^2
$$

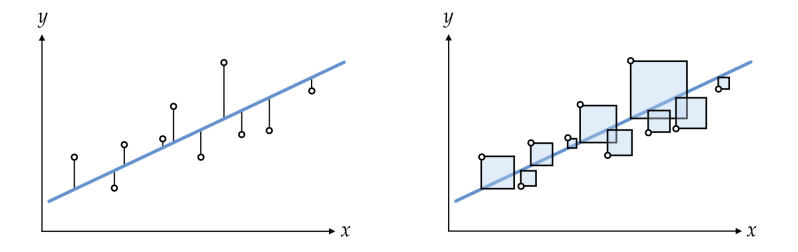

# ERM per la regressione lineare

Il minimizzatore del rischio empirico qui è esprimibile in forma chiusa:

$$
w^* = \left(\sum_{i=1}^m x^{(i)} x^{(i)\top}\right)^{-1} \left(\sum_{i=1}^m y^{(i)} x^{(i)}\right) = (X^\top X)^{-1} X^\top y
$$

in quanto (come vedremo) deve soddisfare le cosiddette equazioni normali:

Equazioni normali Se w <sup>∗</sup> minimizza l'errore quadratico medio, allora

$$
X^{\top}Xw^* = X^{\top}y
$$

Nella pratica, w<sup>∗</sup> è calcolata con metodi numerici di fattorizzazione (Singular Value Decomposition – SVD), più stabili rispetto alla formula e che non richiedono l'esistenza dell'inversa

#### Esempio: regressione di sales su TV

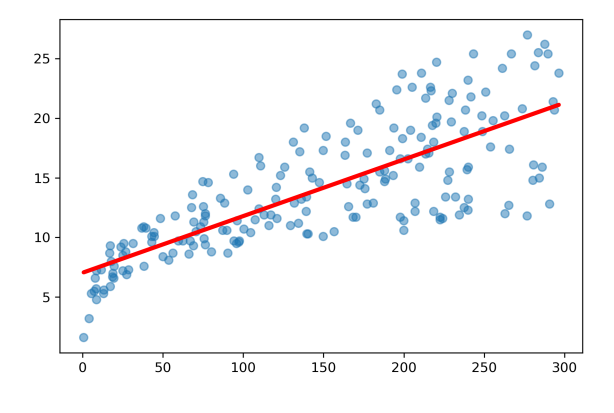

sales  $\approx w_0 + w_1 \cdot TV$ 

**■** Intercetta  $w_0 = 7.03 \Rightarrow 7030$  unità di prodotto vendute senza investimenti

■ Coefficiente  $w_1 = 0.047 \Rightarrow 47$  unità di prodotto in più ogni 1000\$ di pubblicità in TV

# Come valutare la qualità del fit?

Si può usare il rischio empirico (in questo caso: errore quadratico medio)

Nella regressione lineare, si può anche usare la statistica  $\mathsf{R}^2$ :

Coefficiente  $R^2$ 

$$
R^2 \stackrel{\text{def}}{=} 1 - \frac{\bar{L}_S}{L_S^{(0)}},
$$

- $\bar{L}_\mathcal{S} = \min_{h \in \mathcal{H}} L_\mathcal{S}(h)$  è l'errore quadratico medio della migliore ipotesi lineare
- $L_{\varsigma}^{(0)}$  $S^{(0)}$  è l'errore quadratico medio dell'ipotesi costante  $h_0(x) = \frac{1}{m} \sum_i y_i$

# Come valutare la qualità del fit?

#### $R^2$  è un valore tra 0 e 1 che rappresenta la proporzione di variabilità dei dati di output y "spiegata" dal modello

- $R^2$  coincide con il quadrato del coefficiente di correlazione tra il responso osservato  $(y)$  e quello previsto dal modello  $(h(x))$
- Rispetto al rischio empirico,  $R^2$  ha il vantaggio di essere normalizzato
- $R^2$  è specifico per la funzione costo quadratica

# Come valutare la qualità del modello?

Qualità del fit (rischio empirico)  $\neq$ qualit`a del modello (rischio atteso)

Possiamo stimare il rischio atteso di un'ipotesi h utilizzando un insieme di esempi di test  $T$  (test set)

Gli esempi in  $T$  provengono ancora dalla distribuzione (ignota)  $D$ 

Con sufficienti esempi, il rischio empirico su  $T$  sarà una buona stima del rischio atteso:

 $L_{\mathcal{T}}(h) \approx L_{\mathcal{D}}(h)$ 

# Training set e test set

Nella pratica, avremo un solo insieme di dati a disposizione

Separiamo a caso i dati di esempio a nostra disposizione in due insiemi:

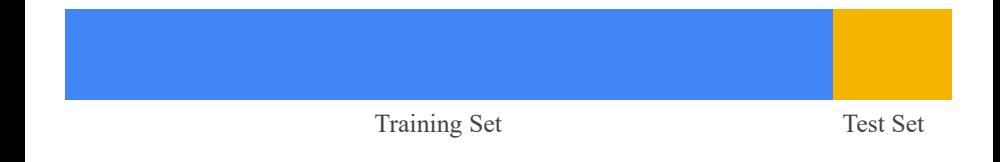

# Training set e test set

Il training set S è usato per trovare l'ipotesi h col miglior fit:

minimize  $L_S(h)$ <br> $h \in H$ 

Il test set  $T$  è usato per stimare il rischio atteso di h:

$$
L_{\mathcal{T}}(h)\approx L_{\mathcal{D}}(h)
$$

- **La separazione è necessaria affinché gli esempi usati per stimare**  $L_{\mathcal{D}}(h)$  **siano indipendenti** da h
- **La separazione deve essere casuale, affinché S e T seguano la stessa distribuzione**
- Mai usare gli esempi di test per fare il training del modello!

# L'ipotesi Bayesiana

L'ipotesi Bayesiana h<sup>\*</sup> è quella che tra tutte minimizza il rischio atteso:

$$
h^* = \underset{h \in \mathcal{Y}^{\mathcal{X}}}{\text{argmin}} \, L_{\mathcal{D}}(h)
$$

Poiché

$$
L_{\mathcal{D}}(h) = \mathbb{E}_{(x,y)\sim\mathcal{D}}[\ell] = \mathbb{E}_x[\mathbb{E}_{y|x}[\ell|x]]
$$

abbiamo che per ogni  $x$ ,  $h^*(x)$  minimizza  $\mathbb{E}_{y|x}[\ell|x]$ 

Infatti se così non fosse, potremmo ridefinire  $h^*(x)$ , diminuendo  $L_{\mathcal{D}}(h^*)$  $L_{\mathcal{D}}(h^*)$  è detto rischio bayesiano

### Ipotesi Bayesiana: esempio

Nel caso della regressione con costo quadratico,  $\ell = (h(x) - y)^2$ , quindi:

$$
\mathbb{E}_{y|x}[(h-y)^2|x] = \mathbb{E}[h^2 - 2hy + y^2|x]
$$
  
= h<sup>2</sup> - 2h  $\mathbb{E}[y|x] + \mathbb{E}[y^2|x]$   
= h<sup>2</sup> - 2h  $\mathbb{E}[y|x] + (\mathbb{E}[y|x])^2 + \text{Var}[y|x]$   
= (h -  $\mathbb{E}[y|x])^2 + \text{Var}[y|x]$ 

Il secondo termine non dipende da h Il primo termine è minimizzato se  $h(x) = \mathbb{E}[y|x]$ 

Ipotesi Bayesiana per la regressione con costo quadratico

$$
h^*(x) = \mathbb{E}[y|x]
$$

# Decomposizione bias-varianza nella regressione

Teorema (Decomposizione bias-varianza del rischio atteso)

Se  $\ell(h,(x,y)) = (h(x) - y)^2$ , vale la decomposizione

 $L_{\mathcal{D}}(h) = (\text{bias}_h)^2 + \text{varianza}_h + \text{rischio bayesiano}$ 

dove:

\n- \n
$$
\text{bias}_h \stackrel{\text{def}}{=} \mathbb{E}[h(x) - h^*(x)]
$$
\n
\n- \n
$$
\text{varianza}_h \stackrel{\text{def}}{=} \text{Var}[h(x)] = \mathbb{E}[(h(x) - \mathbb{E}[h(x)])^2]
$$
\n
\n- \n
$$
\text{rischio bayesiano} \stackrel{\text{def}}{=} L_{\mathcal{D}}(h^*) = \mathbb{E}[(h^*(x) - y)^2]
$$
\n
\n- \n
$$
h^*(x) = \mathbb{E}[y|x]
$$
\n
\n

### Decomposizione del rischio atteso in generale

Teorema (Decomposizione stima-approssimazione del rischio atteso)

Sia  $H$  una qualunque classe di ipotesi. Se  $h \in H$ ,  $\bar{h} = \operatorname{argmin}_{h \in H} L_{\mathcal{D}}(h)$ ,  $h^* = \operatorname{argmin}_{h \in \mathcal{Y}^{\mathcal{X}}} L_{\mathcal{D}}(h)$ , allora

$$
L_{\mathcal{D}}(h) = (L_{\mathcal{D}}(h) - L_{\mathcal{D}}(\bar{h})) + (L_{\mathcal{D}}(\bar{h}) - L_{\mathcal{D}}(h^*)) + L_{\mathcal{D}}(h^*)
$$

dove:

\n- \n
$$
L_{\mathcal{D}}(h) - L_{\mathcal{D}}(\bar{h}) \geq 0
$$
\n
\n- \n
$$
L_{\mathcal{D}}(\bar{h}) - L_{\mathcal{D}}(h^*) \geq 0
$$
\n
\n- \n
$$
L_{\mathcal{D}}(h^*) \geq 0
$$
\n
\n- \n
$$
L_{\mathcal{D}}(h^*) \geq 0
$$
\n
\n- \n
$$
L_{\mathcal{D}}(h^*) \geq 0
$$
\n
\n- \n
$$
L_{\mathcal{D}}(h^*) \geq 0
$$
\n
\n- \n
$$
L_{\mathcal{D}}(h^*) \geq 0
$$
\n
\n- \n
$$
L_{\mathcal{D}}(h^*) \geq 0
$$
\n
\n- \n
$$
L_{\mathcal{D}}(h^*) \geq 0
$$
\n
\n- \n
$$
L_{\mathcal{D}}(h^*) \geq 0
$$
\n
\n- \n
$$
L_{\mathcal{D}}(h^*) \geq 0
$$
\n
\n- \n
$$
L_{\mathcal{D}}(h^*) \geq 0
$$
\n
\n- \n
$$
L_{\mathcal{D}}(h^*) \geq 0
$$
\n
\n- \n
$$
L_{\mathcal{D}}(h^*) \geq 0
$$
\n
\n- \n
$$
L_{\mathcal{D}}(h^*) \geq 0
$$
\n
\n- \n
$$
L_{\mathcal{D}}(h^*) \geq 0
$$
\n
\n- \n
$$
L_{\mathcal{D}}(h^*) \geq 0
$$
\n
\n- \n
$$
L_{\mathcal{D}}(h^*) \geq 0
$$
\n
\n- \n
$$
L_{\mathcal{D}}(h^*) \geq 0
$$
\n
\n- \n
$$
L_{\mathcal{D}}(h^*) \geq 0
$$
\n
\n- \n
$$
L_{\mathcal{D}}(h^*) \geq 0
$$
\n
\n- \n
$$
L_{\mathcal{D}}(h^*)
$$

NB. La decomposizione bias-varianza non è un caso particolare della decomposizione stima-approssimazione, anche se qualitativamente simile.

# Regressione lineare multipla

Come dipendono le vendite dagli investimenti in TV e radio?

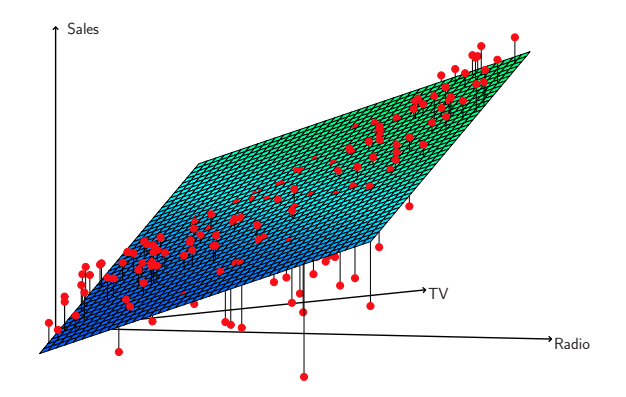

sales  $\approx w_0 + w_1 \cdot TV + w_2 \cdot \text{radio}$ 

# Regressione lineare semplice vs. multipla

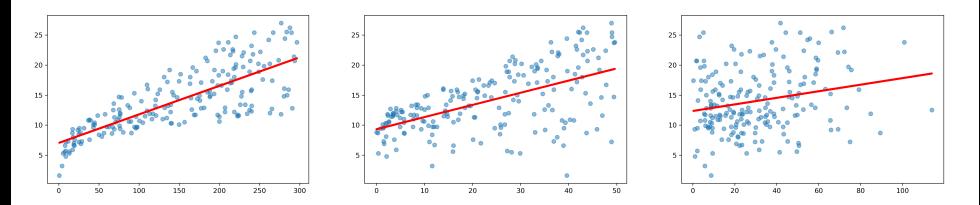

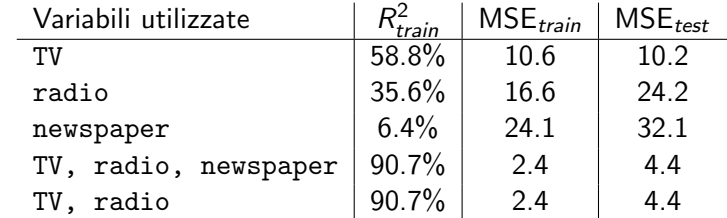

Il problema di individuare le variabili più rilevanti è detto feature selection

# Variabili qualitative

Finora abbiamo assunto che tutti gli input siano quantitativi

Come trattare input di tipo *qualitativo*?

Es.: Se vogliamo stimare il reddito di un dipendente, potremmo avere a disposizione un dato sul sesso del dipendente (maschio/femmina)

Possiamo definire la variabile

$$
x_{\text{sesso}}^{(i)} = \begin{cases} 1 & \text{se il dipendente } i\text{-esimo è femmina} \\ 0 & \text{se il dipendente } i\text{-esimo è maschio} \end{cases}
$$

Il coefficiente relativo a questa variabile indicherà la dipendenza del reddito dal sesso (differenza media di reddito tra dipendenti femmine e maschi)

# One-Hot Encoding

Se i valori possibili sono  $K > 2$ , non è corretto rappresentarli con una singola variabile, ma possiamo creare  $K$  variabili binarie

Esempio: dieta  $\in$  {vegetariana, vegana, onnivora}

 $(... 1 0 0...)$  vegetariana (. . . 0 1 0 . . .) vegana  $(...001...)$  onnivora

Questo schema è detto one-hot encoding

# Modellare interazioni tra le variabili (feature crossing)

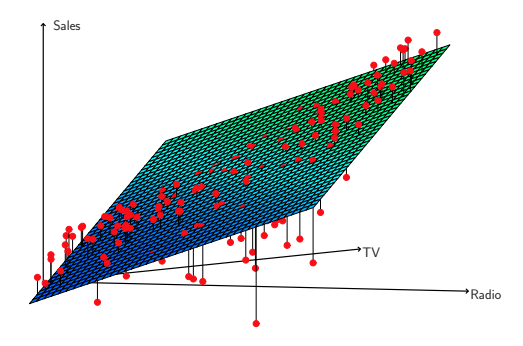

C'è una sinergia tra gli investimenti in TV e radio? Proviamo a includere una variabile sintetica:  $TV \times$  radio

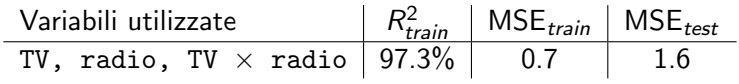

# Regressione polinomiale (unidimensionale)

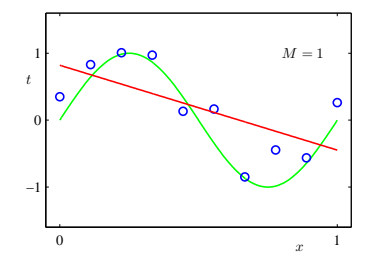

Per alcuni problemi, sembrano preferibili regole di predizione non-lineari

La classe dei regressori polinomiali di grado n è

$$
\mathcal{H}_{poly}^n = \{x \mapsto h(x)\}
$$

dove *h* è un polinomio di grado *n*:  $h(x) = w_0 + w_1x + ... + w_nx^n$ 

# Regressione polinomiale (unidimensionale)

Definiamo la funzione  $\phi: \mathbb{R} \to \mathbb{R}^{n+1}$ 

$$
\phi(x)=(1,x,x^2,\ldots,x^n)
$$

$$
h(x) = w_0 + w_1x + \ldots + w_nx^n = w^\top \phi(x)
$$

e ora una funzione lineare di w e dell'input "espanso"  $\phi(x)$ 

Quindi il vettore  $w$  può essere determinato con una regressione lineare, usando gli input espansi  $\phi(x)$ 

# Regressione lineare generalizzata

In effetti possiamo usare un qualunque vettore di nuove feature  $\phi:\mathbb{R}^{\textit{d}}\rightarrow\mathbb{R}^{\textit{n}+1}$  definite a partire dall'input  $x$ , per esempio

$$
\phi(x) = (1, x_2^3, \sin x_1, \sqrt{|x_3 - x_4|})
$$

con ipotesi della forma

$$
h(x) = w_0 \phi_0 + w_1 \phi_1 + \dots w_n \phi_n = w^\top \phi
$$

Il punto cruciale è che l'ipotesi è ancora lineare rispetto al parametro  $w$ (ovviamente non lo è più rispetto all'input  $x$ )

La funzione costo quadratica può essere giustificata su basi probabilistiche Consideriamo la seguente assunzione sul processo che genera i dati:

$$
y^{(i)} = w^{\top} x^{(i)} + \epsilon^{(i)}, \quad i = 1, ..., m
$$

dove ogni  $\epsilon^{(i)}$  è un termine di rumore con distribuzione gaussiana con media nulla e varianza  $\sigma^2$ :

$$
\epsilon^{(i)} \sim \mathcal{N}(0, \sigma^2)
$$

$$
p(\epsilon^{(i)}) = \frac{1}{\sqrt{2\pi\sigma^2}} \exp\left(-\frac{(\epsilon^{(i)})^2}{2\sigma^2}\right)
$$

Poiché  $\epsilon^{(i)} = y^{(i)} - w^{\top} x^{(i)}$ , ne consegue

$$
p(y^{(i)}|x^{(i)}; w) = \frac{1}{\sqrt{2\pi\sigma^2}} \exp\left(-\frac{(y^{(i)} - w^{\top}x^{(i)})^2}{2\sigma^2}\right)
$$

In altri termini,  $(y^{(i)}|x^{(i)}; w) \sim \mathcal{N}(w^{\top}x^{(i)}, \sigma^2)$ 

La verosimiglianza likelihood del parametro w è

Funzione di verosimiglianza condizionata

$$
\mathcal{L}_{\text{conditional}}(w) \stackrel{\text{def}}{=} p(y^{(1)}, \ldots, y^{(m)} | x^{(1)}, \ldots, x^{(m)}; w)
$$

(probabilità di quegli output fissati gli input quando il parametro è w)

#### Maximum Likelihood Estimation (MLE)

Una metodologia consolidata per la stima del parametro consiste nel selezionare il parametro che massimizza la funzione verosimiglianza:

maximize  $\mathcal{L}(w)$ 

Nel caso della regressione lineare,

$$
\mathcal{L}(w) = p(y^{(1)}, \dots, y^{(m)} | x^{(1)}, \dots, x^{(m)}; w)
$$
  
\n
$$
= \prod_{i=1}^{m} p(y^{(i)} | x^{(i)}; w)
$$
  
\n
$$
= \prod_{i=1}^{m} \frac{1}{\sqrt{2\pi\sigma^2}} exp\left(-\frac{(y^{(i)} - w^{\top} x^{(i)})^2}{2\sigma^2}\right)
$$
  
\n
$$
\log \mathcal{L}(w) = m \log \frac{1}{\sqrt{2\pi\sigma^2}} - \sum_{i=1}^{m} \frac{1}{2\sigma^2} (y^{(i)} - w^{\top} x^{(i)})^2
$$

che è massimizzata quando  $w$  minimizza  $\sum_{i=1}^m(y^{(i)}-w^\top x^{(i)})^2$ 

In altre parole, nella regressione lineare,

- $\blacksquare$  il principio ERM con costo quadratico, e
- il principio MLE con assunzione di rumore gaussiano

selezionano lo <mark>stesso</mark> parametro w\* (e quindi la stessa ipotesi  $h_{w^*})$ 

Altre assunzioni sul rumore possono portare ad altre funzioni costo

# Senza il principio ERM: Regressione non parametrica

Gli approcci visti finora sono *parametrici*: le ipotesi sono rappresentabili con un numero prefissato di parametri (per es.  $w_0, w_1, \ldots, w_d$ ), scelti secondo il principio ERM

Nei metodi *non parametrici* le ipotesi non sono rappresentabili con un numero prefissato di parametri

- $\blacksquare$  Sono più flessibili (minore bias)
- Richiedono più esempi (maggiore varianza)

In generale, non si conformano al principio ERM ma si appoggiano direttamente alle osservazioni (instance-based learning o memory-based learning)

# Regressione  $K$ -Nearest Neighbor ( $K$ -NN)

#### Regressione  $K$ -Nearest Neighbor  $(K\text{-NN})$  $\mathbf{r} = \mathbf{r} \times \mathbf{r}$  we have found  $\mathbf{r} = \mathbf{r} \times \mathbf{r}$  and  $\mathbf{r} = \mathbf{r} \times \mathbf{r}$ <mark>sione *K*</mark>

Sia  $K \geq 1$  e sia  $x$  il punto di cui si vuole stimare il responso  $h(x)$ 

 $\blacksquare$  Identifica i  $K$  esempi  $\mathsf{x}^{(1)}, \ldots, \mathsf{x}^{(K)}$  più vicini ad  $\mathsf{x}$ (in termini di distanza euclidea, o altra funzione distanza)

2 Restituisci la media del responso su quegli esempi:<br> $\mu(\lambda) = \frac{1}{2} \sum_{k=0}^{K} \mu(k)$  $h(x) = \frac{1}{K} \sum_{i=1}^{K} y^{(i)}$ 

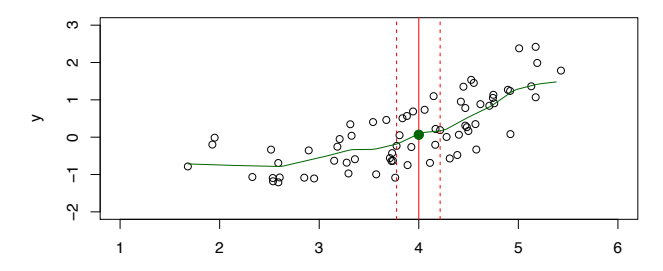

[Introduzione a modelli e metodi di regressione](#page-0-0)

# Regressione K-NN: Esempio

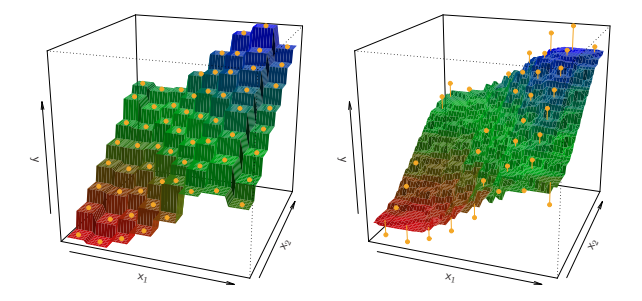

Regressione K-NN su un dataset bidimensionale di 64 osservazioni (punti arancioni) Sinistra:  $K = 1$ , destra:  $K = 9$ 

# Regressione K-NN: Considerazioni

- Il metodo NN richiede accesso a tutti gli esempi ogni volta che effettua una predizione
- Tende ad essere efficace per *d* piccolo (ad esempio, *d* ≤ 4) e *m*<br>relativamente grande relativamente grande
- **P**uò dare risultati scarsi per d grande: in molte dimensioni, i K punti più vicini possono essere molto lontani

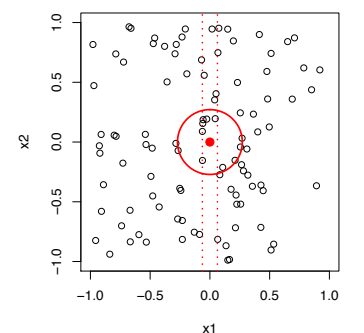

**10% Neighborhood**

# Regressione K-NN vs. regressione lineare

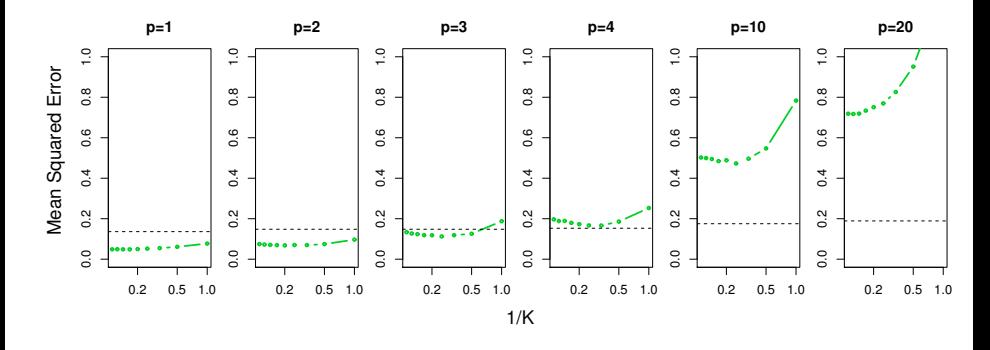

MSE di test per una regressione lineare (linea tratteggiata nera) vs. quello di una regressione K-NN (curva verde) per una distribuzione non-lineare in 1 variabile e indipendente dalle altre  $p - 1$  variabili

# Tipologie di regressione viste finora

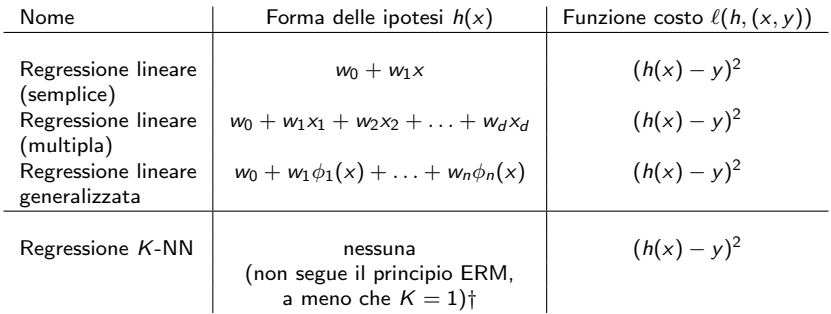

 $\dagger$ Esercizio (non banale). Definire una classe di ipotesi  ${\cal H}$  tale che la soluzione del problema ERM su  $H$  sia la stessa trovata dall'algoritmo di regressione 1-NN.

# Regressione con altre funzioni di costo

Come trattare funzioni di costo diverse da quella quadratica?

Per esempio, nella regressione Least Absolute Deviation (LAD),

$$
\ell(h,(x,y)) \stackrel{\text{def}}{=} |h(x)-y|
$$

Per una vasta classe di funzioni di costo (convesse e/o differenziabili) esiste una metodologia generale di ottimizzazione: la discesa del gradiente [Introduzione a modelli e metodi di regressione](#page-0-0)

# Influenza di un esempio "anomalo" (outlier)

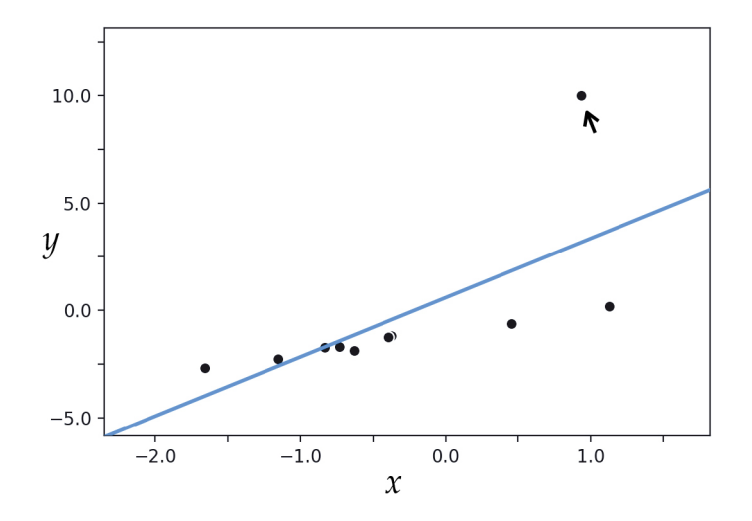

Il costo quadratico assegna grande importanza agli errori grandi  $(\gg 1)$ 

# Outlier: Metodo dei minimi quadrati vs. LAD

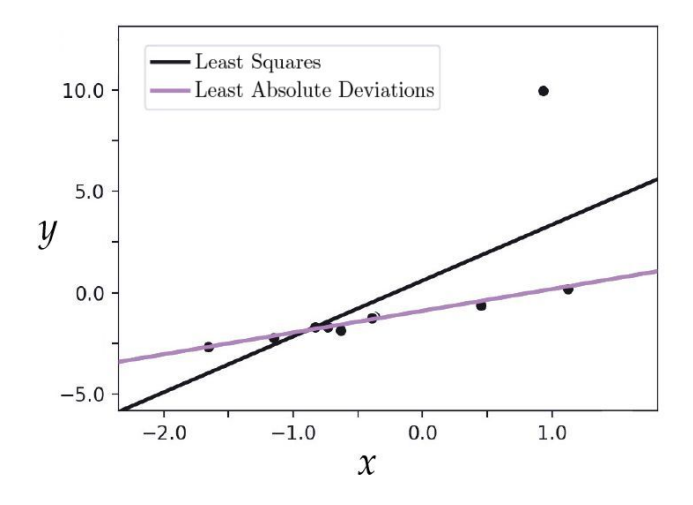

Il costo LAD è più robusto rispetto agli outlier Svantaggio: l'ipotesi ottima LAD non è esprimibile in forma chiusa

# Influenza di esempi duplicati nella regressione lineare

Supponiamo che l'esempio  $(x^{(i)},y^{(i)})$  compaia  $\beta_i$  volte Il rischio empirico (in questo caso, l'MSE) diventa

$$
L_S(h) = \frac{1}{\beta_1 + \ldots + \beta_m} \sum_{i=1}^m \beta_i (h(x^{(i)}) - y^{(i)})^2
$$

# Esempi duplicati e regressione lineare pesata

La minimizzazione del rischio empirico

$$
L_S(h) = \frac{1}{\beta_1 + \ldots + \beta_m} \sum_{i=1}^m \beta_i (h(x^{(i)}) - y^{(i)})^2
$$
  
= 
$$
\frac{1}{\beta_1 + \ldots + \beta_m} \sum_{i=1}^m (h(\sqrt{\beta_i}x^{(i)}) - \sqrt{\beta_i}y^{(i)})^2
$$

può essere interpretata come una regressione lineare pesata:

L'esempio  $(x^{(i)},y^{(i)})$  è scalato di un fattore  $\sqrt{\beta_i}$ 

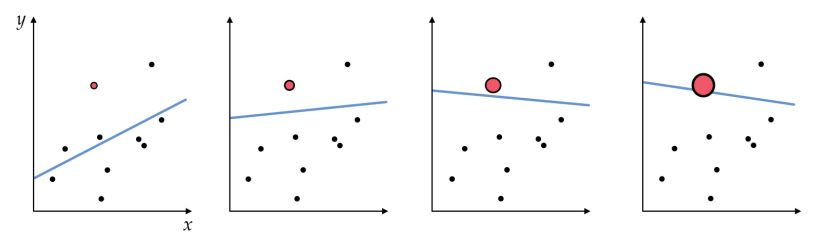

# <span id="page-53-0"></span>Regressione multi-output

Finora abbiamo supposto output unidimensionali:  $y^{(i)} \in \mathbb{R}^{1 \times 1}$  $h(\mathbf{x}^{(i)}) = \mathbf{x}^{(i)\top} \mathbf{w}$  $\ell(h, (x^{(i)}, y^{(i)})) = (h(x^{(i)}) - y^{(i)})^2$ 

Come gestire più variabili di output? Es.  $y^{(i)} \in \mathbb{R}^{1 \times c}$ Il vettore di parametri w diventa una matrice  $W \in \mathbb{R}^{(d+1)\times d}$  $h(x^{(i)}) = x^{(i)\top}W$  $\ell(h, (x^{(i)}, y^{(i)})) = ||h(x^{(i)}) - y^{(i)})||$ 2

$$
L_S(h) = \frac{1}{m} \sum_{i=1}^{m} \sum_{k=1}^{c} (h(x^{(i)})_k - y_k^{(i)})^2
$$
  
= 
$$
\sum_{k=1}^{c} \left[ \frac{1}{m} \sum_{i=1}^{m} (x^{(i)\top} w^{(k)} - y_k^{(i)})^2 \right]
$$

Ciascuna colonna  $w^{(k)}$  di  $W$  può essere ottimizzata indipendentemente Il risultato è equivalente a c regressioni con output unidimensionale

Vincenzo Bonifaci | IN550 – Machine Learning 54 / 54